Wrocław, 06 maja 2016r.

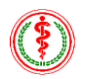

#### **4 WOJSKOWY SZPITAL KLINICZNY**

#### **z POLIKLINKĄ SP ZOZ we Wrocławiu**

ul. R. Weigla 5, 50-981 Wrocław

#### **WYJAŚNIENIA I MODYFIKACJA SPECYFIKACJI ISTOTNYCH WARUNKÓW ZAMÓWIENIA**

dotyczy: przetargu nieograniczonego na dostawę echokardiografu wysokiej klasy 3D/4D z głowicą przezprzełykową oraz aparatów USG z Dopplerem, znak sprawy 33/Med./2016

Zamawiający 4 Wojskowy Szpital Kliniczny z Polikliniką SP ZOZ we Wrocławiu działając na podstawie art. 38 ust. 1, 2 i 4 ustawy z dnia 29 stycznia 2004r. Prawo zamówień publicznych (t.j. Dz. U. z 2015r., poz. 2164) dalej Pzp informuje, że wpłynęło zapytanie o wyjaśnienie treści specyfikacji istotnych warunków zamówienia w ww. postępowaniu przetargowym:

#### **Pytanie nr 2 dot. pakiet 2:**

Czy Zamawiający wyrazi zgodę na wyodrębnienie z pakietu nr 2 aparatów USG jako dwa osobne zadania.

**Odpowiedź na pytanie nr 2: Tak. Zamawiający dzieli pakiet nr 2 na dwa odrębne pakiety. Patrz modyfikacja poniżej.**

#### **Pytanie nr 3 dot. pakiet 2 poz. 1 pkt A, 1:**

Czy Zamawiający dopuści do przetargu wysokiej klasy aparat o wadze ok. 90 kg? **Odpowiedź na pytanie nr 3: Zapisy SIWZ bez zmian.**

#### **Pytanie nr 4 dot. pakiet 2 poz. 1 pkt A, 5:**

Czy Zamawiający dopuści do przetargu wysokiej klasy aparat wyposażony w klawiaturę alfanumeryczną do wprowadzania danych wyświetlaną na ekranie dotykowym z funkcją wyświetlania pisanego tekstu na ekranie głównym aparatu?

**Odpowiedź na pytanie nr 4: Zapisy SIWZ bez zmian.**

#### **Pytanie nr 5 dot. pakiet 2 poz. 1 pkt A, 9:**

Czy Zamawiający dopuści do przetargu wysokiej klasy aparat wyposażony w trzy aktywne jednakowe gniazda do podłączenia głowic obrazowych?

**Odpowiedź na pytanie nr 5: Tak, Zamawiający dopuszcza.**

## **Pytanie nr 6 dot. pakiet 2 poz. 1 pkt B, 21:**

Czy Zamawiający dopuści do przetargu wysokiej klasy aparat bez funkcji wyłączenia bramki kolorowego Dopplera na obrazach z pamięci?

## **Odpowiedź na pytanie nr 6: Zapisy SIWZ bez zmian.**

## **Pytanie nr 7 dot. pakiet 2 poz. 1 pkt B, 23:**

Czy Zamawiający dopuści do przetargu wysokiej klasy aparat bez funkcji zmiany mapy Dopplera kolorowego na obrazach zatrzymanych i obrazach z pamięci? **Odpowiedź na pytanie nr 7: Zapisy SIWZ bez zmian.**

## **Pytanie nr 8 dot. pakiet 2 poz. 1 pkt B, 25:**

Czy Zamawiający dopuści do przetargu wysokiej klasy aparat wyposażony w funkcję Dopplera pulsacyjnego (PWD) z mierzoną prędkością równą maks. 7,65 m/s? **Odpowiedź na pytanie nr 8: Tak, Zamawiający dopuszcza.**

## **Pytanie nr 9 dot. pakiet 2 poz. 1 pkt B, 28:**

Czy Zamawiający dopuści do przetargu wysokiej klasy aparat umożliwiający korekcję kąta w zakresie  $\pm 80^\circ$  w trybie "na żywo"?

# **Odpowiedź na pytanie nr 9: Tak, Zamawiający dopuszcza.**

## **Pytanie nr 10 dot. pakiet 2 poz. 1 pkt B, 29:**

Czy Zamawiający dopuści do przetargu wysokiej klasy aparat umożliwiający regulację położenia linii bazowej i korekcji kąta w trybie Dopplera spektralnego w trybie "na żywo"? **Odpowiedź na pytanie nr 10: Zapisy SIWZ bez zmian.**

#### **Pytanie nr 11 dot. pakiet 2 poz. 1 pkt E, 3:**

Czy Zamawiający dopuści do przetargu wysokiej klasy aparat bez systemu automatycznego dogrywania płyt przeglądarki umożliwiającej odtworzenie na komputerach PC bez konieczności instalowania specjalizowanego programu?

## **Odpowiedź na pytanie nr 11: Zapisy SIWZ bez zmian.**

#### **Pytanie nr 12 dot. pakiet 2 poz. 1 pkt F, 1:**

Czy Zamawiający dopuści do przetargu wysokiej klasy aparat mający możliwość rozbudowy o głowicę liniową matrycową zbudowaną z 960 elementów?

**Odpowiedź na pytanie nr 12: Tak, Zamawiający dopuszcza.**

## **MODYFIKACJA**

## **SPECYFIKACJI ISTOTNYCH WARUNKÓW ZAMÓWIENIA**

Jednocześnie, działając na podstawie art. 38 ust. 4 Pzp, Zamawiający zawiadamia, że modyfikuje zapisy SIWZ:

- 1. ROZDZIAŁ I, pkt 4 otrzymuje brzmienie: Zamawiający dopuszcza możliwość składania ofert częściowych na całe poszczególne pakiety 1-3;
- 2. ROZDZIAŁ III, pkt 2 otrzymuje brzmienie:

## **Spełniają warunki udziału w postępowaniu określone w art. 22 ust 1 Pzp:**

Znajdują się w sytuacji ekonomicznej i finansowej zapewniającej wykonanie zamówienia. Za spełnienie wymogu Zamawiający uzna posiadanie przez wykonawcę środków finansowych lub zdolności kredytowej w wysokości **min. 1 080 000,00 zł** (słownie: jeden milion osiemdziesiąt tysięcy złotych, 00/100) – (z zastrzeżeniem art. 26 ust 2b Pzp.). Kwota ta dotyczy całości przedmiotu zamówienia; na poszczególne części w wysokości (zł):

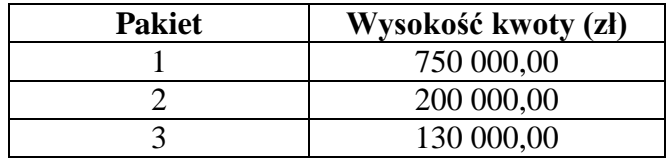

Wykonawcy składający ofertę na więcej niż jeden pakiet muszą zsumować wartości z pakietów w których chcą uczestniczyć, np. Wykonawca składający ofertę na Pakiet 1 i 2 powinien wykazać się posiadaniem środków finansowych lub zdolności kredytowej w wysokości min. 950 000,00 zł (750 000,00 zł + 200 000,00 zł).

3. ROZDZIAŁ VII pkt 1 otrzymuje brzmienie:

Obowiązek wpłaty wadium

Oferta musi być zabezpieczona wadium. Zamawiający zatrzyma wadium, jeżeli wystąpią przesłanki wymienione w art. 46 ust. 4a i 5 Pzp.

Wadium musi obejmować cały okres związania ofertą.

Wykonawca, który nie zabezpieczy oferty akceptowalną formą wadium, zostanie przez Zamawiającego wykluczony z postępowania.

Przystępując do przetargu na całość przedmiotu zamówienia wykonawca jest zobowiązany wnieść wadium w wysokości: **20 000,00 zł** (słownie: dwadzieścia tysięcy złotych, 00/100) - dotyczy całości przedmiotu zamówienia; na poszczególne części w wysokości:

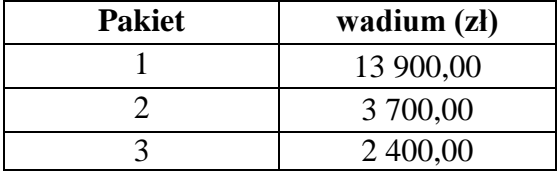

Wykonawcy składający ofertą na więcej niż jeden pakiet muszą zsumować wartości z pakietów w których chcą uczestniczyć, np. pakiet 1 i 2 powinien wnieść wadium w wysokości: 17 600,00 zł (13 900,00 zł + 3 700,00 zł) – dotyczy formy przelewu na rachunek Zamawiającego.(…)

4. Załącznik nr 1 do SIWZ pkt 1 otrzymuje brzmienie:

Oświadczamy, że oferujemy **sprzedaż i dostawę urządzeń** zgodnie z wymogami zawartymi w SIWZ oraz formularzem cenowym za:

## **Pakiet nr 1**

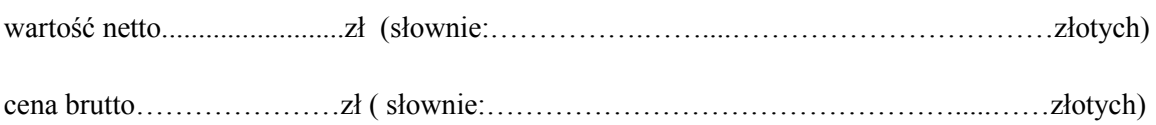

Termin gwarancji **….. miesięcy** (Zamawiający wymaga wpisania terminu gwarancji wg wymagań ściśle określonych w SIWZ Rozdz. VIII pkt 2 ppkt 4 tzn. **24 miesiące/ lub 36 miesięcy/ lub 48 miesięcy/ lub 60 miesięcy**)

## **Pakiet nr 2**

wartość netto.........................zł (słownie:…………….……....……………………………złotych)

cena brutto…………………zł ( słownie:………………………………………….....……złotych)

Termin gwarancji **….. miesięcy** (Zamawiający wymaga wpisania terminu gwarancji wg wymagań ściśle określonych w SIWZ Rozdz. VIII pkt 2 ppkt 4 tzn. **24 miesiące/ lub 36 miesięcy/ lub 48 miesięcy/ lub 60 miesięcy**)

#### **Pakiet nr 3**

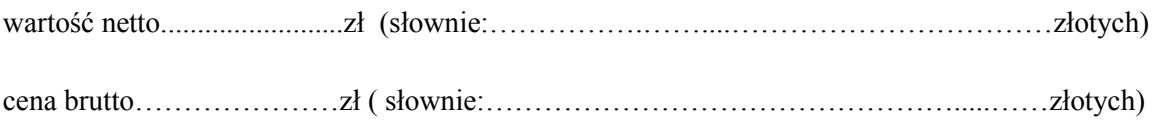

Termin gwarancji **….. miesięcy** (Zamawiający wymaga wpisania terminu gwarancji wg wymagań ściśle określonych w SIWZ Rozdz. VIII pkt 2 ppkt 4 tzn. **24 miesiące/ lub 36 miesięcy/ lub 48 miesięcy/ lub 60 miesięcy**)

 $(\ldots)$ 

5. Załącznik nr 2 do SIWZ otrzymuje brzmienie:

# **Zestawienie asortymentowo – cenowe przedmiotu zamówienia**

*\*Cena brutto (zł), będąca podstawą do wyliczenia punktów za cenę – otrzymujemy ze wzoru: Wartość jednostkowa netto(zł) razy Ilość zakupu – daje Wartość netto (zł), z której to wartości liczymy podatek vat i po dodaniu podatku vat do wartości netto otrzymujemy Cenę brutto (zł).*

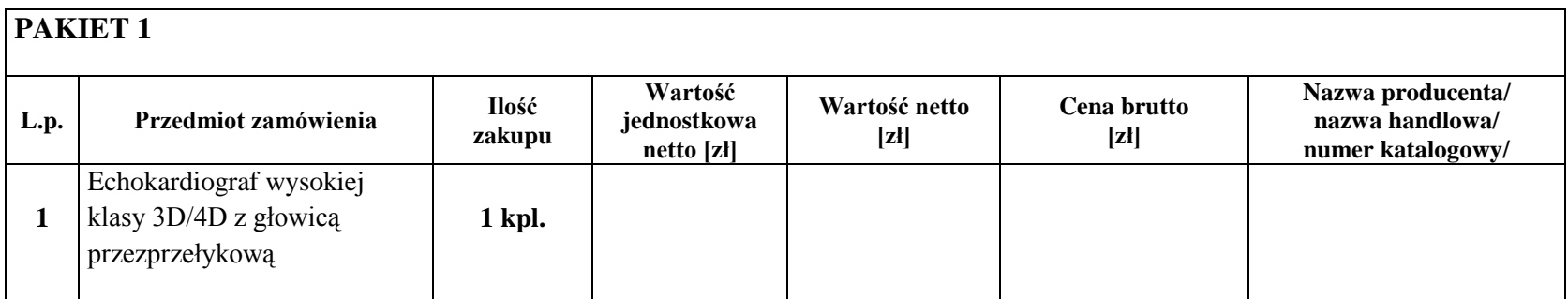

…………….…dnia…………… ……............................................................................

podpis i pieczęć osób wskazanych w dokumencie uprawniającym do występowania w obrocie prawnym lub posiadających pełnomocnictwo

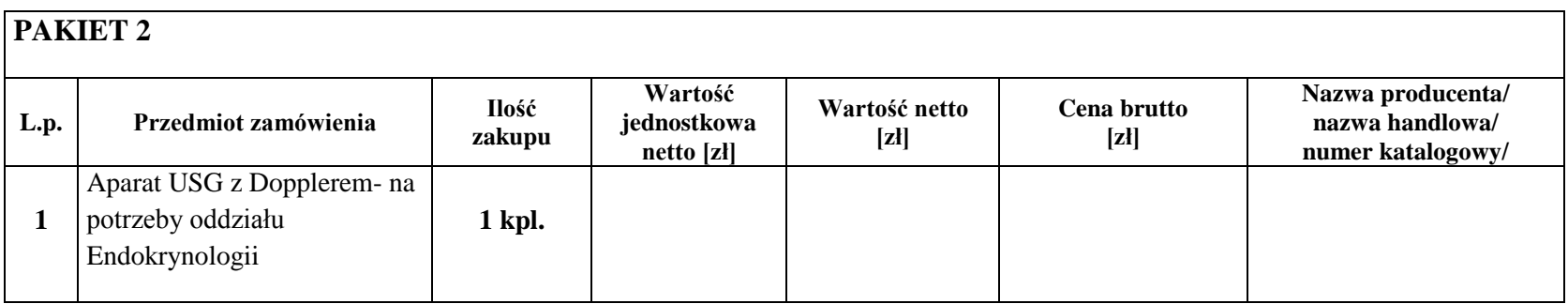

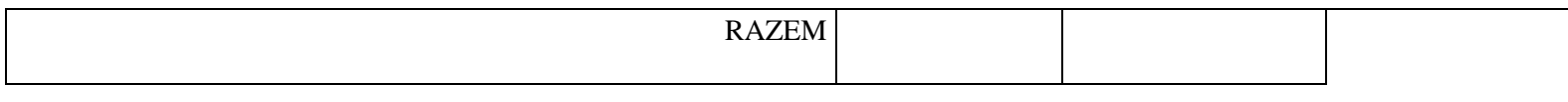

…………….…dnia…………… ……............................................................................

podpis i pieczęć osób wskazanych w dokumencie uprawniającym do występowania w obrocie prawnym lub posiadających pełnomocnictwo

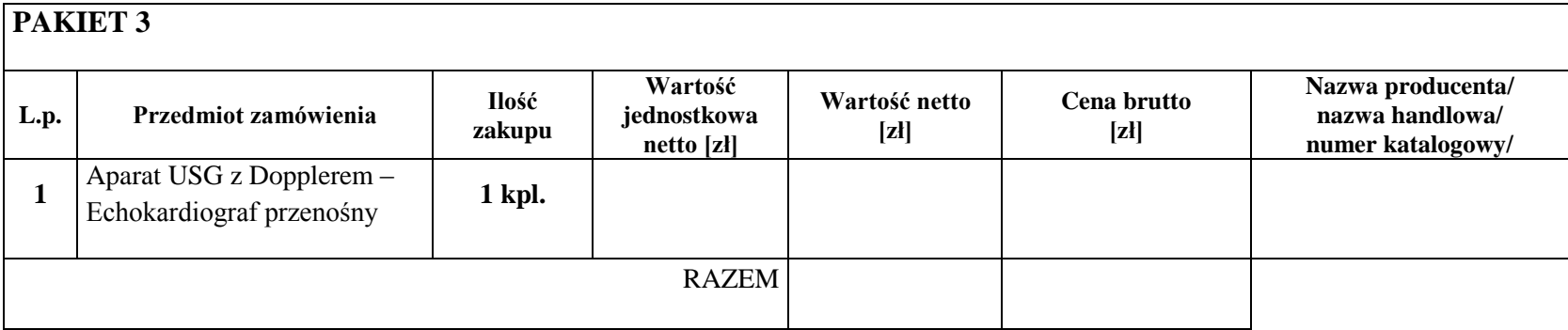

…………….…dnia…………… ……............................................................................

podpis i pieczęć osób wskazanych w dokumencie uprawniającym do występowania w obrocie prawnym lub posiadających pełnomocnictwo

# 6. Załącznik nr 2a do SIWZ otrzymuje brzmienie:

# **Pakiet 1 Echokardiograf wysokiej klasy 3D/4D z głowicą przezprzełykową - 1 kpl.**

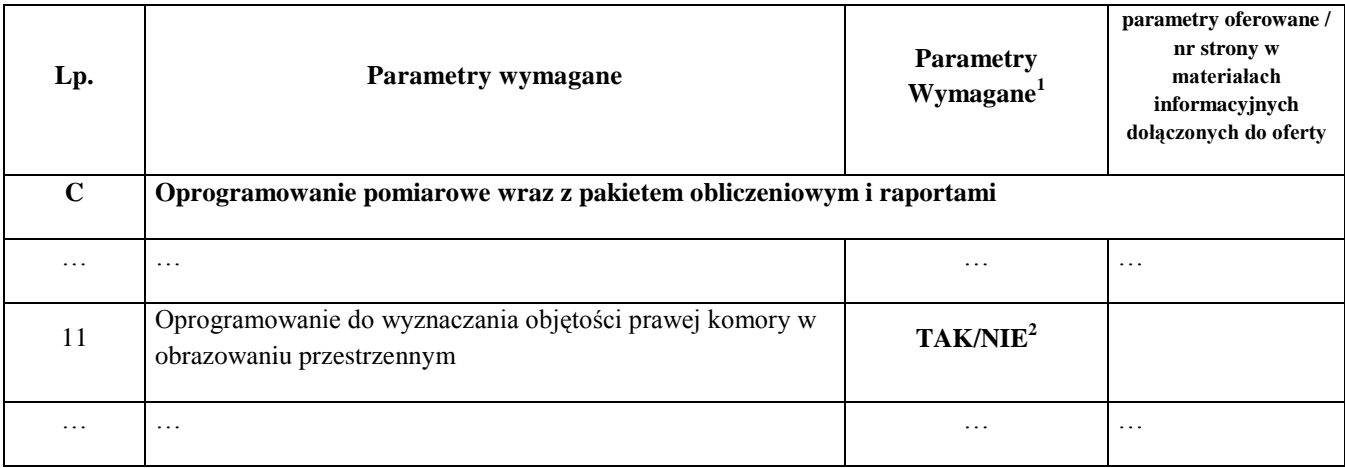

# **Pakiet 2 Aparat USG z Dopplerem- na potrzeby oddziału Endokrynologii - 1 kpl.**

- **Wykonawca: ……………………………………………..**
- **Nazwa i typ: ……………………………………………..**
- **Producent/ Kraj : ……………………………………………..**

# **Rok produkcji : sprzęt fabrycznie nowy - nieużywany / 2016**

| Lp. | Parametry wymagane                                                                                                    | <b>Parametry</b><br>Wymagane <sup>3</sup> | parametry<br>oferowane /<br>nr strony w<br>materialach<br>informacyjnych<br>dołączonych do<br>oferty |
|-----|----------------------------------------------------------------------------------------------------|-------------------------------------------|----------------------------------------------------------------------------------------------------|
| A   | Parametry ogólne                                                                                                    |                                           |                                                                                                    |
| 1.  | Aparat cyfrowy o nowoczesnej konstrukcji i ergonomii,<br>wygodnej obsłudze, wbudowanym systemem archiwizacji oraz<br>urządzeniami do dokumentacji, sterowanymi z klawiatury o<br>małych wymiarach i wadze maksymalnej 65 kg. Aparat<br>wprowadzony do sprzedaży nie wcześniej niż 2015. | Tak                                       |                                                                                                    |
| 2.  | Liczba niezależnych kanałów przetwarzania min.300 000                                                                                                    | Tak, podać                                |                                                                                                    |

 1 odpowiedź NIE spowoduje odrzucenie oferty

 $2 \text{ w}$  przypadku pkt C 11 parametr nie jest wymagany a odpowiedź NIE nie spowoduje odrzucenia oferty

<sup>3</sup> odpowiedź NIE spowoduje odrzucenie oferty

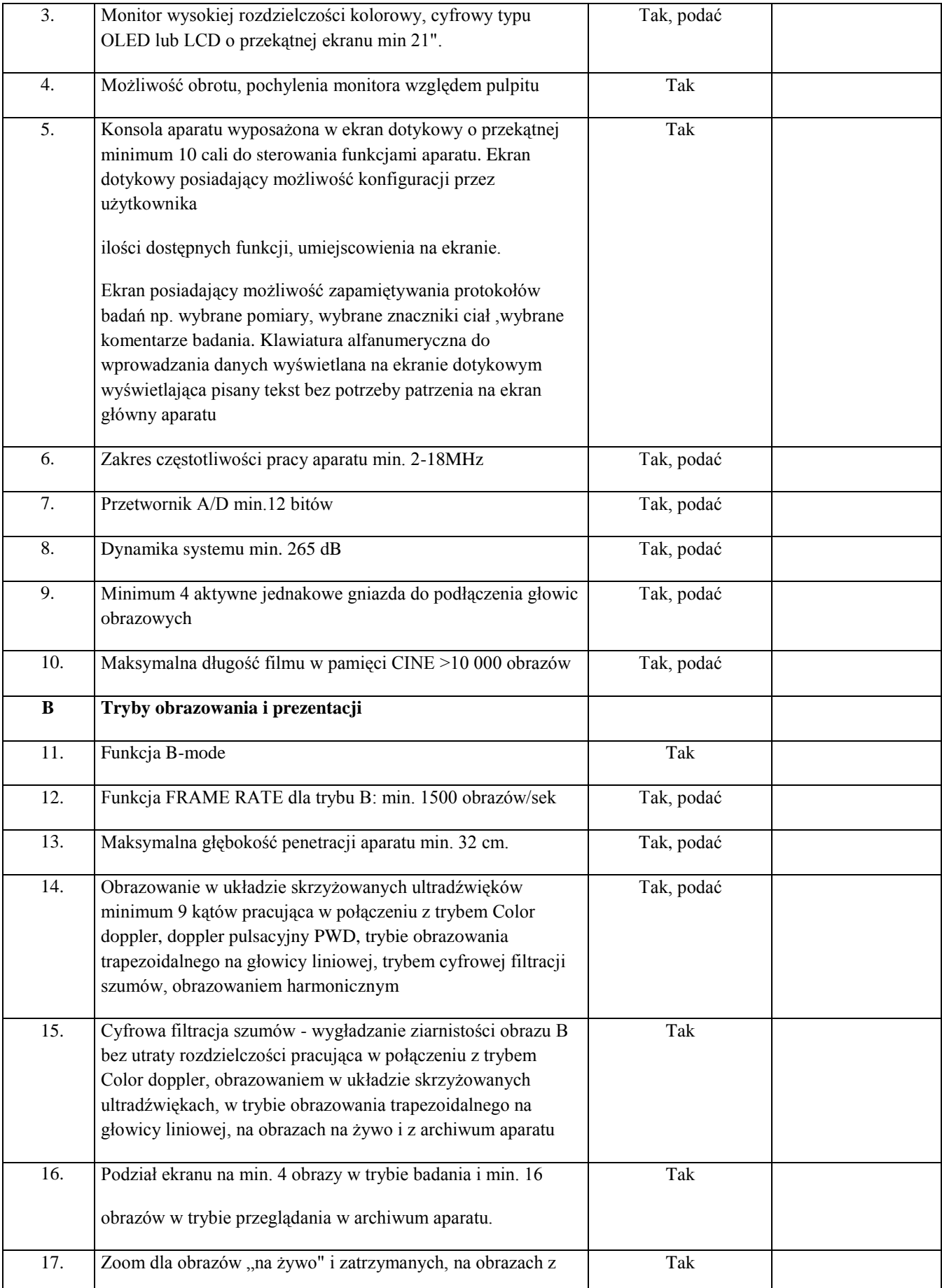

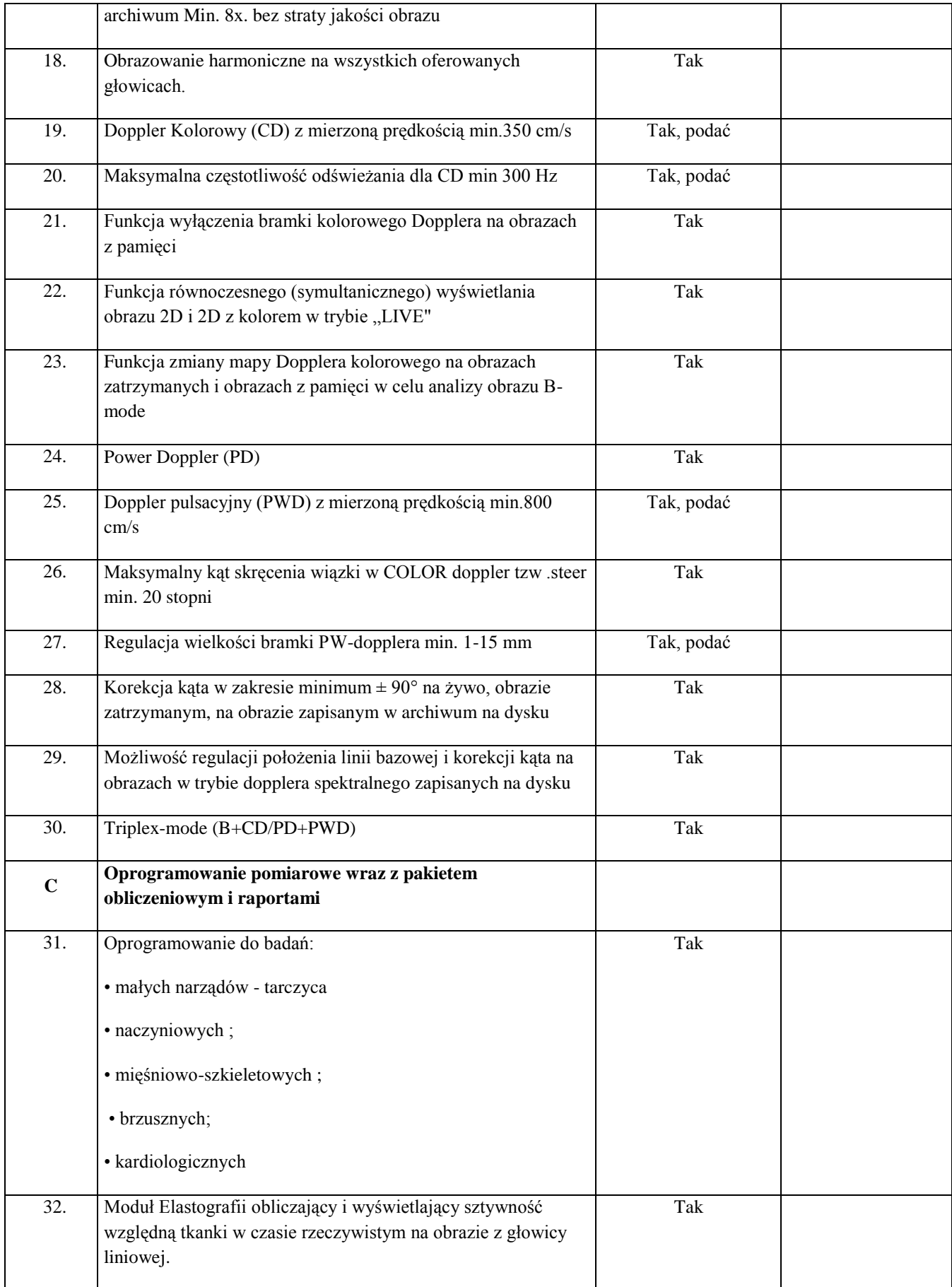

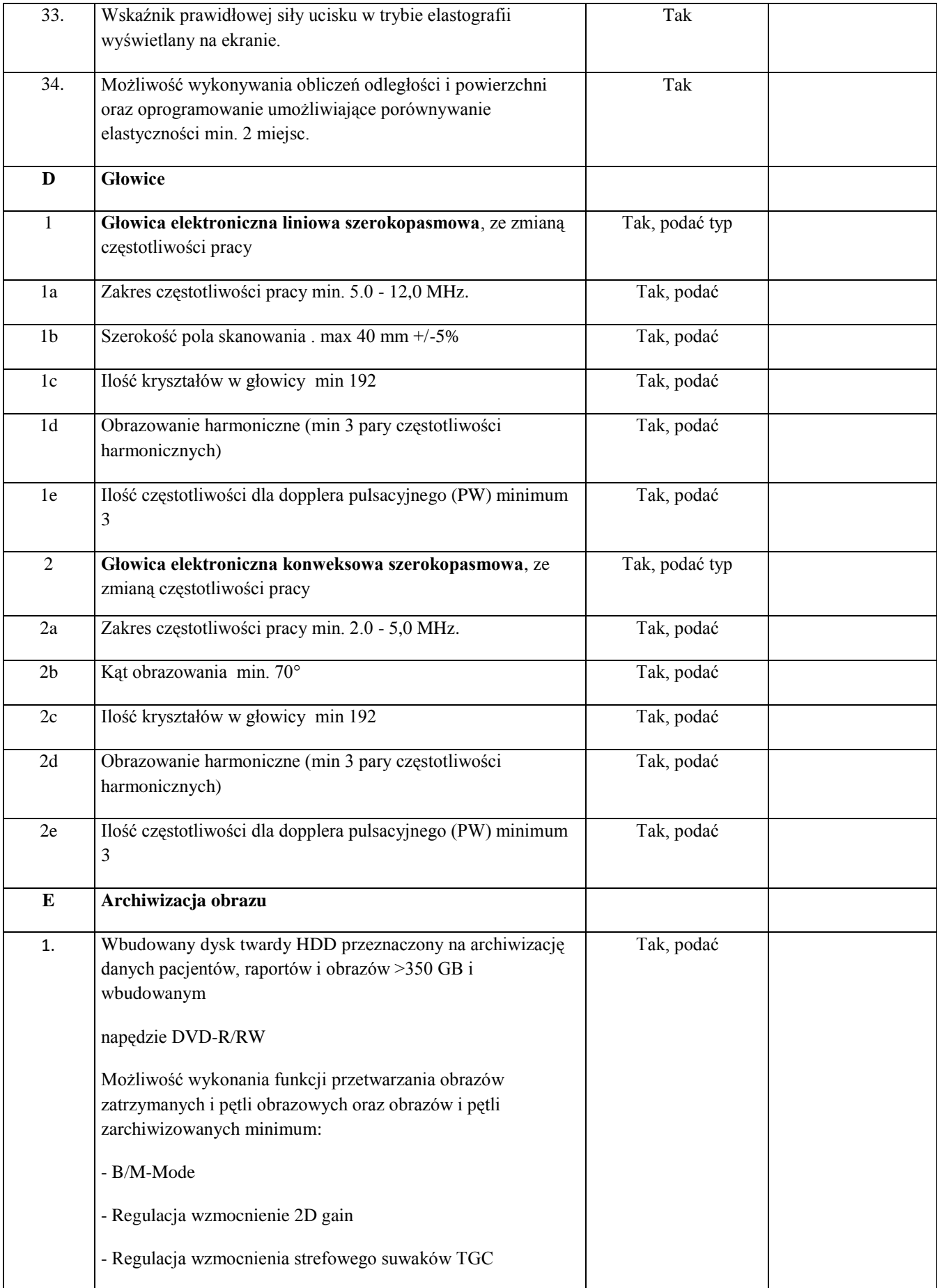

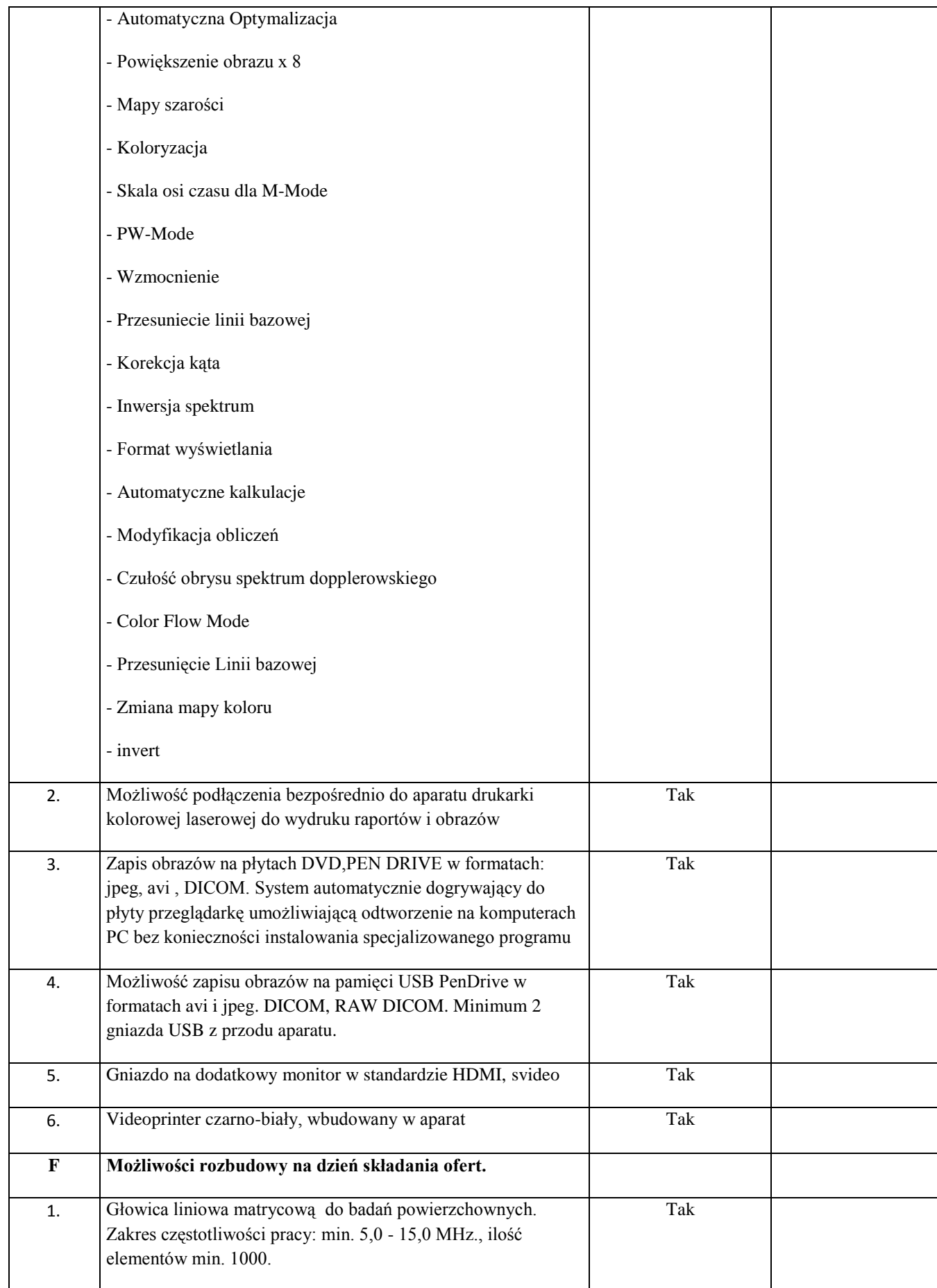

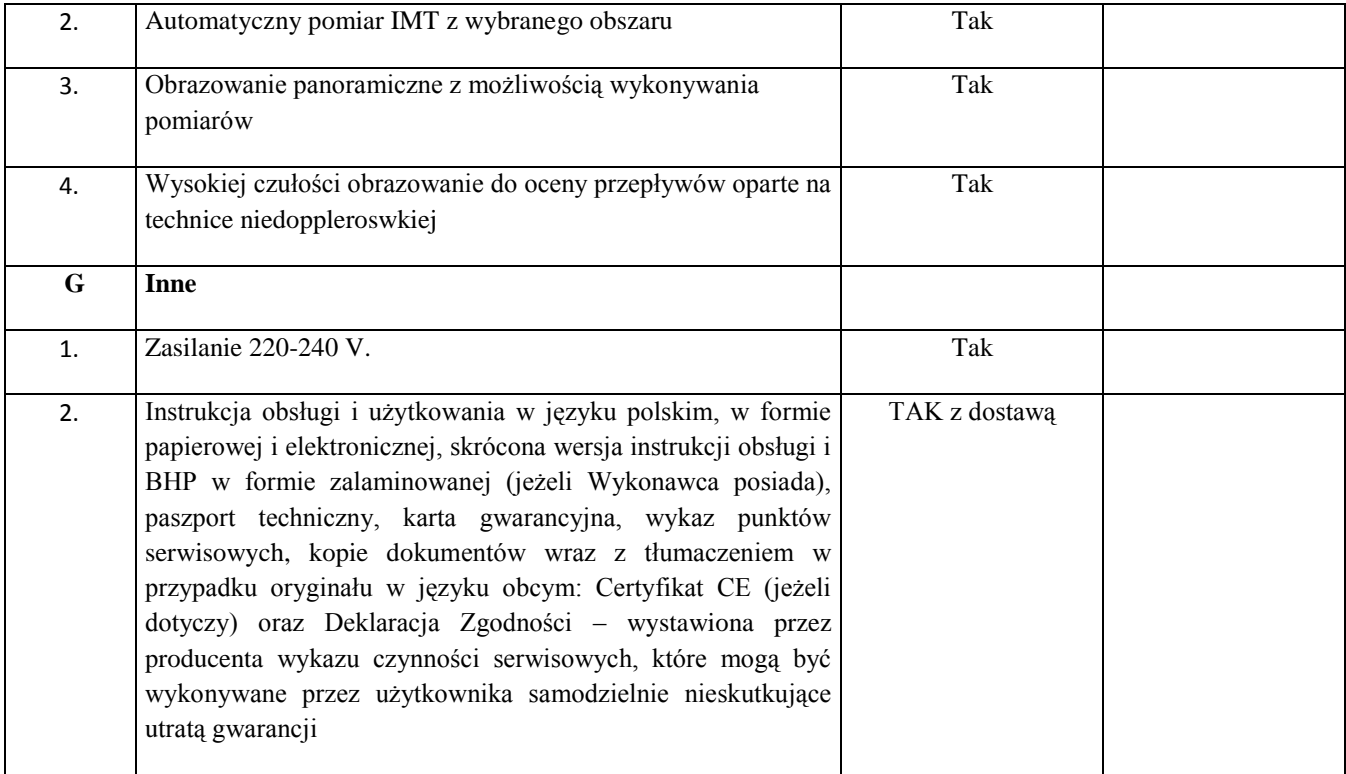

Oświadczamy, że oferowane urządzenie spełnia wymagania techniczne, zawarte w SIWZ, jest kompletne, fabrycznie nowe i będzie gotowe do użytku bez żadnych dodatkowych zakupów i inwestycji ( poza materiałami eksploatacyjnymi ).

Do oferty prosimy dołączyć dokładny opis oferowanego przedmiotu zamówienia (wypełniony załącznik nr 2a do SIWZ) oraz potwierdzenie spełnienia parametrów wymaganych przez Zamawiającego w formie prospektów, katalogów, wyciągów z instrukcji obsługi w języku polskim ) – w przypadku braku powyższych dokumentów oferta zostanie odrzucona jako nie spełniająca wymogów Zamawiającego (z zastrzeżeniem art. 26 ust.3 PZP). Jednocześnie należy w Załączniku nr 2a podać numer strony materiałów informacyjnych, na której wymagane parametry są potwierdzone oraz zaznaczyć ( np. zakreślaczem ) w materiałach informacyjnych, gdzie znajduje się potwierdzenie wymaganego parametru.

………………dnia…………… . ..............................................................................

(podpis i pieczęć osób wskazanych w dokumencie uprawniającym do występowania w obrocie prawnym)

#### **Pakiet 3 Aparat USG z Dopplerem – Echokardiograf przenośny -1 kpl.**

**Wykonawca: …………………………………………….. Nazwa i typ: …………………………………………….. Producent/ Kraj : …………………………………………….. Rok produkcji : sprzęt fabrycznie nowy - nieużywany / 2016**

| Lp.       | Parametry wymagane                                                                                                    | <b>Parametry</b><br>Wymagane <sup>4</sup> | parametry<br>oferowane /<br>nr strony w<br>materiałach<br>informacyjnych<br>dołączonych do<br>oferty |
|-----------|----------------------------------------------------------------------------------------------------|-------------------------------------------|----------------------------------------------------------------------------------------------------|
| A.        | Parametry ogólne                                                                                                    |                                           |                                                                                                    |
| 1.        | Echokardiograf przenośny do diagnostyki, kardiologicznej i<br>naczyniowej                                                                                                    | <b>TAK</b>                                |                                                                                                    |
| 2.        | System składający się z konsoli typu laptop z uchwytem do<br>przenoszenia oraz głowicy i videoprintera, całość umieszczona<br>na mobilnym wózku z regulowaną wysokością blatu. | <b>TAK</b>                                |                                                                                                    |
| 2a.       | Waga konsoli z monitorem i akumulatorem poniżej 5 kg                                                                                                    | TAK, podać                                |                                                                                                    |
| $2b$ .    | Monitor obrazowy LCD minimum 15 cali                                                                                                    | TAK, podać                                |                                                                                                    |
| 3.        | Zasilanie sieciowe standardowe 220 -240V / 50Hz                                                                                                    | <b>TAK</b>                                |                                                                                                    |
| 3a.       | Zasilacz sieciowy wbudowany w wózek lub w konsolę.                                                                                                    | TAK, podać<br>rozwiązanie                 |                                                                                                    |
| 3b.       | Dodatkowy, przenośny zasilacz sieciowy, jeżeli nie jest on<br>wbudowany w konsolę                                                                                              | TAK, podać<br>rozwiązanie                 |                                                                                                    |
| 4.        | Zasilanie akumulatorowe, akumulator wbudowany w aparat                                                                                                    | <b>TAK</b>                                |                                                                                                    |
| 4a.       | Czas pracy z wbudowanego akumulatora ponad 40 minut                                                                                                    | TAK, podać                                |                                                                                                    |
| 5.        | Zakres częstotliwości pracy aparatu min.2 – 13 MHz                                                                                                    | TAK, podać                                |                                                                                                    |
| 6.        | Maksymalna głębokość obrazowania min. 30 cm                                                                                                    | TAK, podać                                |                                                                                                    |
| 7.        | Ilość niezależnych kanałów przetwarzania ≥50.000                                                                                                    | TAK, podać                                |                                                                                                    |
| 8.        | Dynamika systemu $\geq$ 260dB                                                                                                    | TAK, podać                                |                                                                                                    |
| <b>B.</b> | <b>TRYBY PRACY / OBRAZOWANIE</b>                                                                                                    |                                           |                                                                                                    |
| 1.        | 2D                                                                                                    | <b>TAK</b>                                |                                                                                                    |
| 1a.       | Obrazowanie harmoniczne - THI.                                                                                                    | <b>TAK</b>                                |                                                                                                    |
| $1b$ .    | Miejscowe powiększenie obrazu Zoom min. 8x                                                                                                    | TAK, podać                                |                                                                                                    |
| 1c.       | Częstotliwość odświeżania obrazu FR min. 500 obr./sek.                                                                                                    | <b>TAK</b>                                |                                                                                                    |

 4 odpowiedź NIE spowoduje odrzucenie oferty

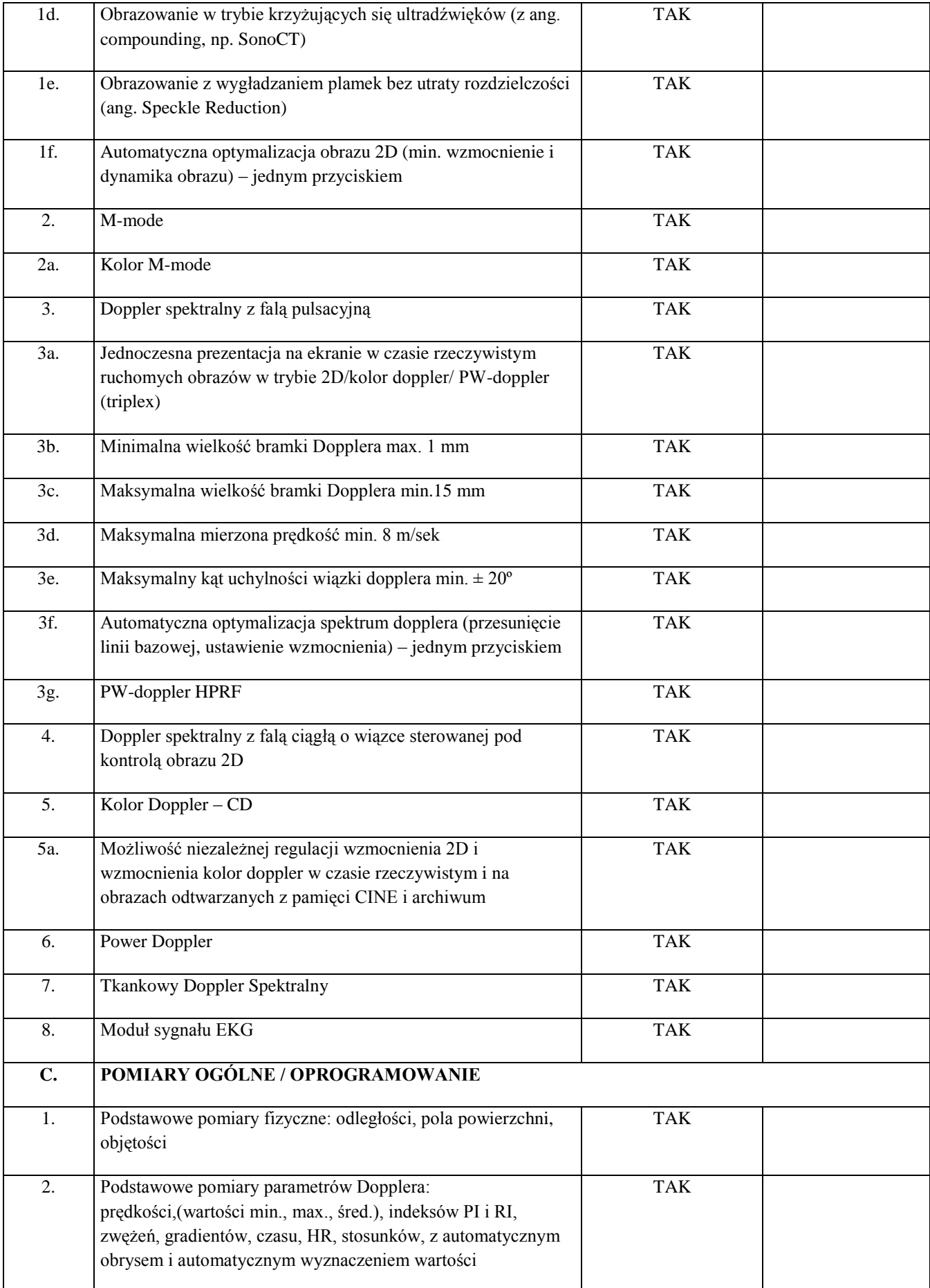

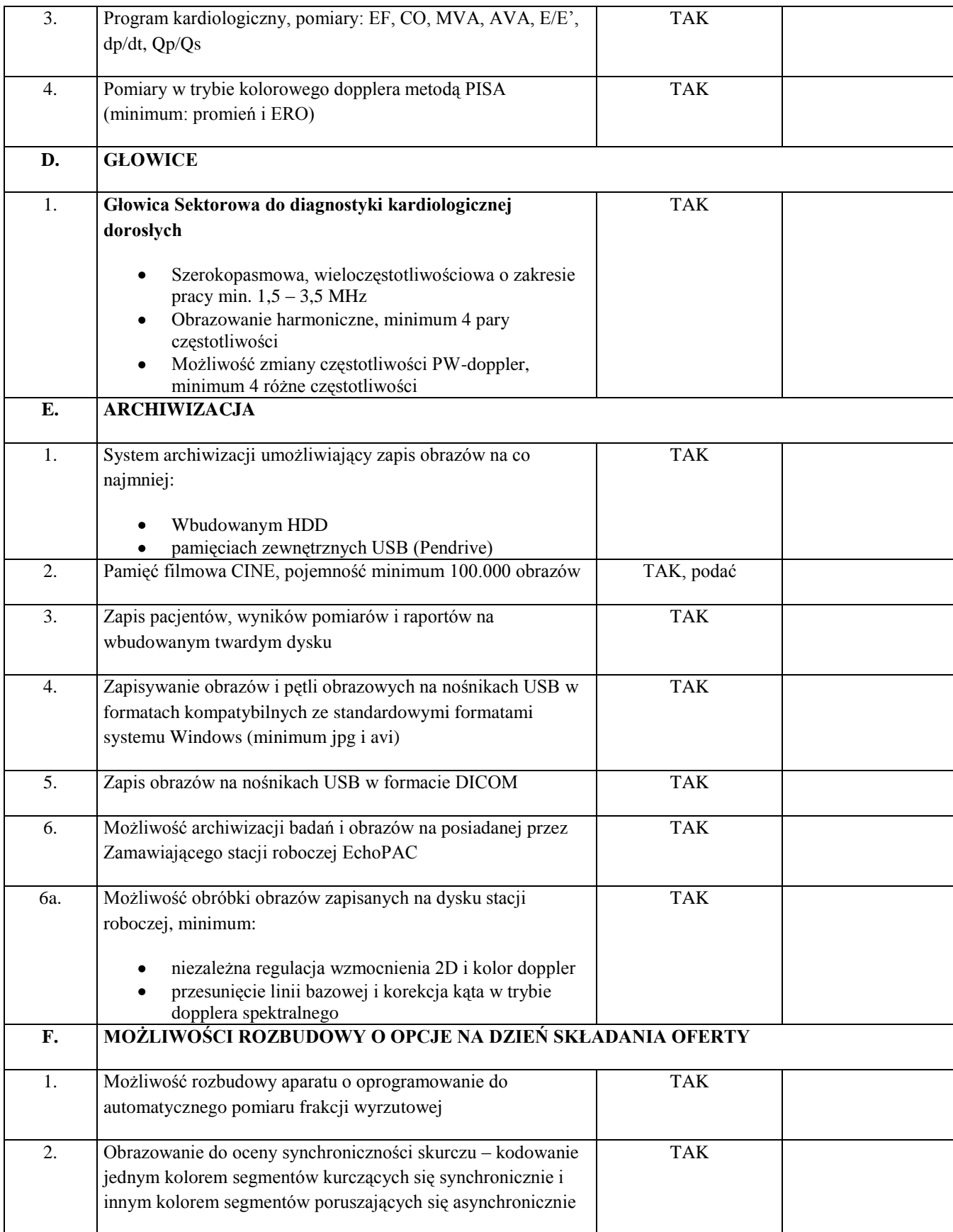

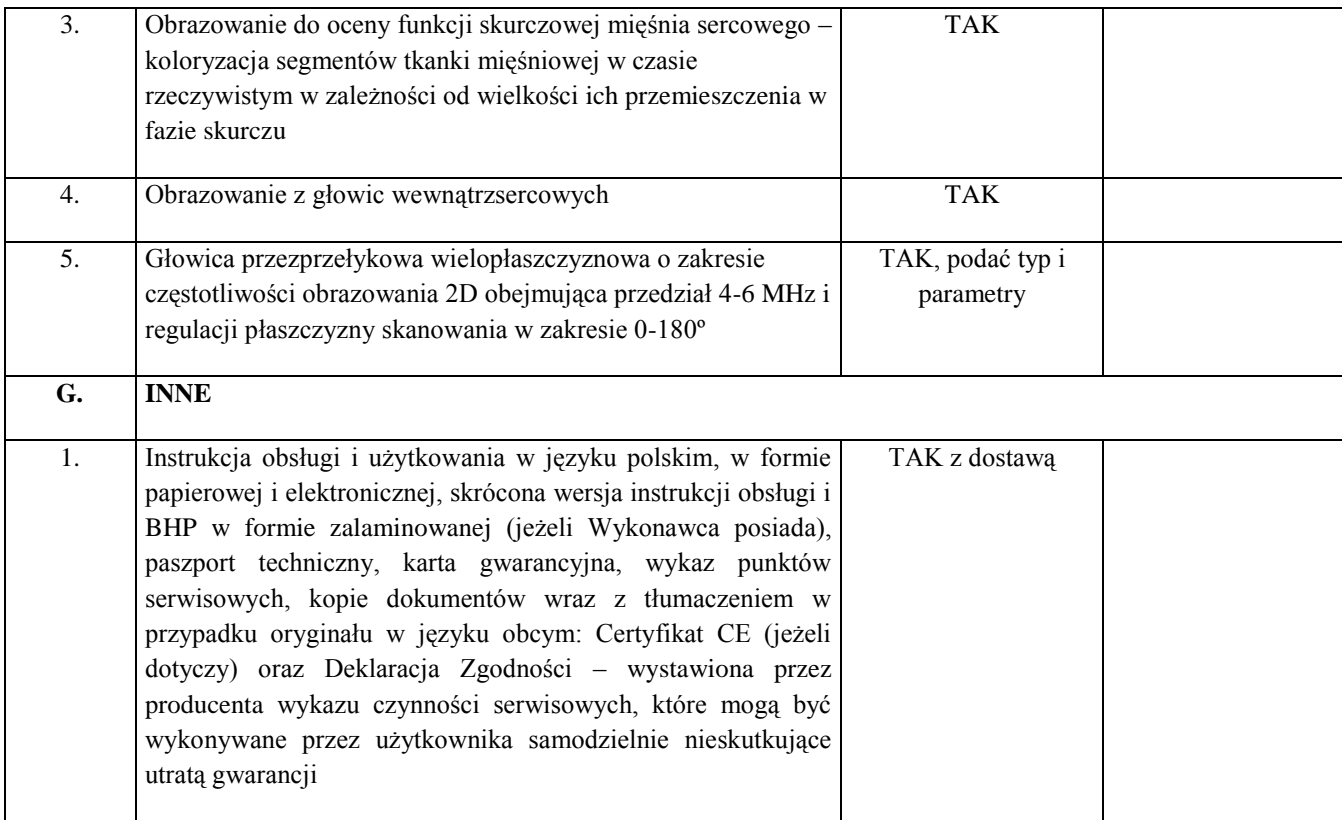

Oświadczamy, że oferowane urządzenie spełnia wymagania techniczne, zawarte w SIWZ, jest kompletne, fabrycznie nowe i będzie gotowe do użytku bez żadnych dodatkowych zakupów i inwestycji ( poza materiałami eksploatacyjnymi ).

Do oferty prosimy dołączyć dokładny opis oferowanego przedmiotu zamówienia (wypełniony załącznik nr 2a do SIWZ) oraz potwierdzenie spełnienia parametrów wymaganych przez Zamawiającego w formie prospektów, katalogów, wyciągów z instrukcji obsługi w języku polskim ) – w przypadku braku powyższych dokumentów oferta zostanie odrzucona jako nie spełniająca wymogów Zamawiającego (z zastrzeżeniem art. 26 ust.3 PZP). Jednocześnie należy w Załączniku nr 2a podać numer strony materiałów informacyjnych, na której wymagane parametry są potwierdzone oraz zaznaczyć ( np. zakreślaczem ) w materiałach informacyjnych, gdzie znajduje się potwierdzenie wymaganego parametru.

………………dnia…………… . ..............................................................................

(podpis i pieczęć osób wskazanych w dokumencie uprawniającym do występowania w obrocie prawnym)

7. Załącznik nr 3 do SIWZ w obrębie protokołu zdawczo odbiorczego otrzymuje brzmienie:

# **PROTOKÓŁ ZDAWCZO – ODBIORCZY (wzór)**

**do umowy nr …………… z dnia ………………**

Miejscowość: Wrocław data odbioru .....................................

#### **1. Zamawiający:**

4 Wojskowy Szpital Kliniczny z Polikliniką

Samodzielny Publiczny Zakład Opieki Zdrowotnej

ul. Weigla 5

50-981 Wrocław

w imieniu którego odbioru dokonują:

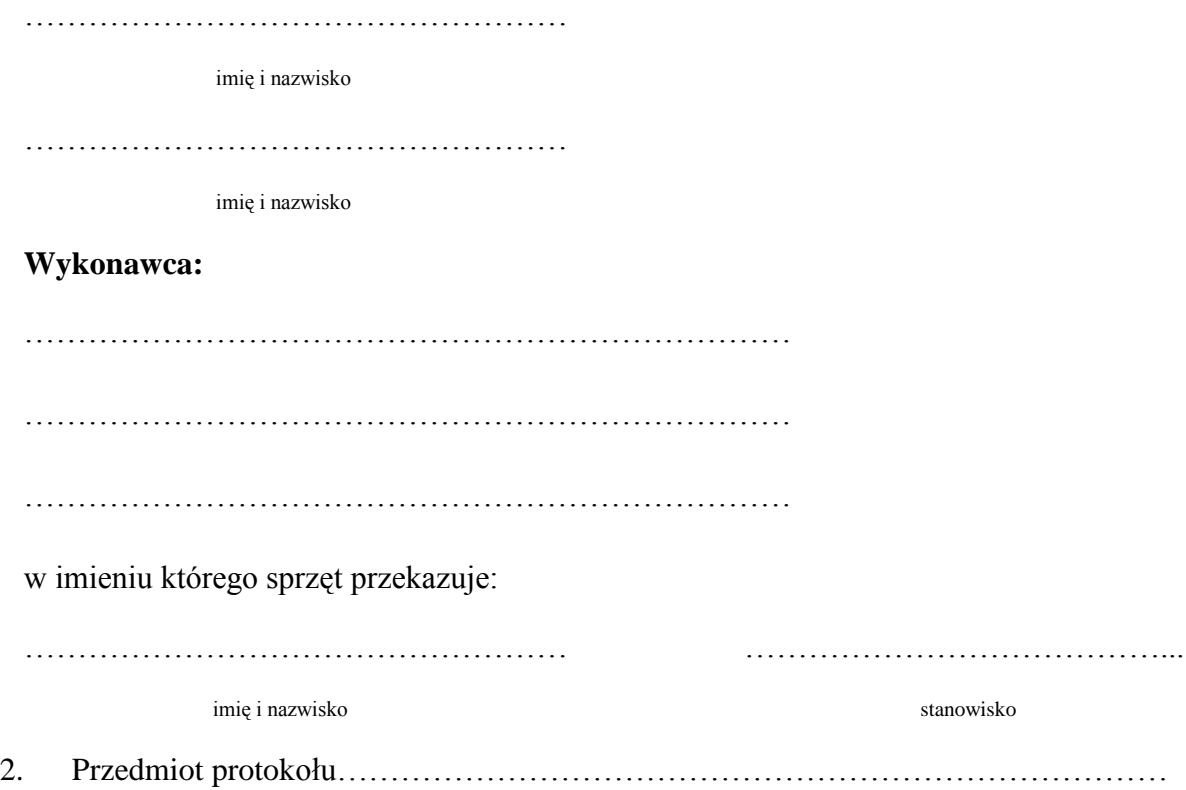

typ ……………………, rok produkcji …………, producent ……………:

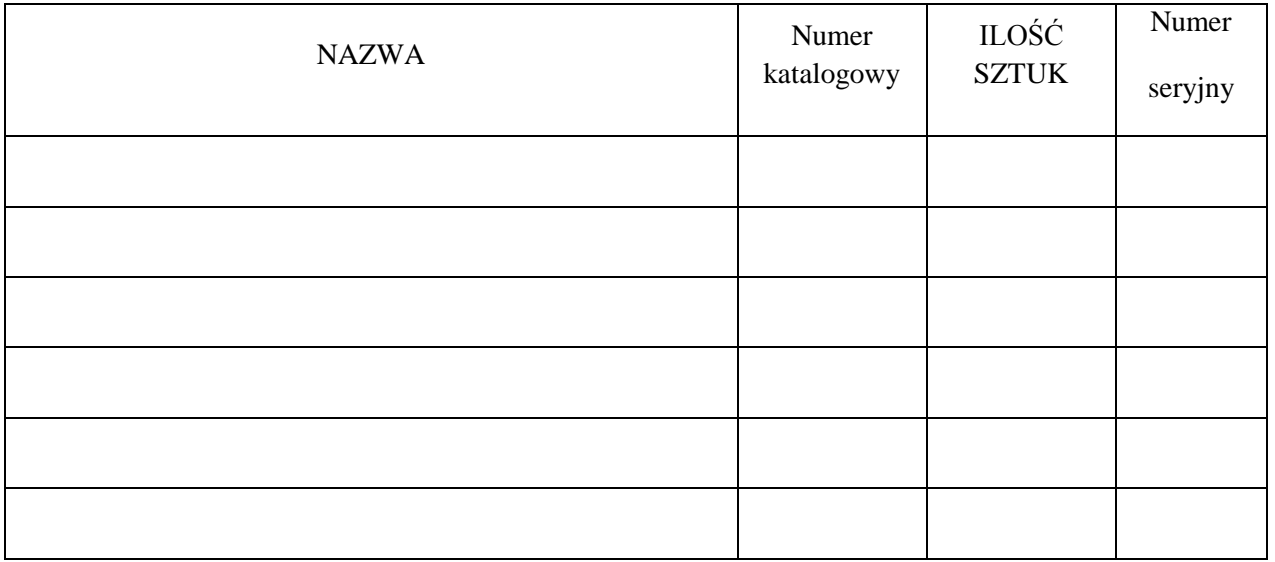

3. Odbiorca potwierdza otrzymanie wraz z dostarczonym sprzętem medycznym :

- instrukcji obsługi i użytkowania w języku polskim w formie papierowej i elektronicznej wykazu autoryzowanych punktów serwisowych

- Kopii Certyfikatu CE wydanego przez jednostkę notyfikacyjną (jeżeli dotyczy) wraz z tłumaczeniem w przypadku oryginału w jęz. obcym
- Kopii Deklaracji Zgodności wystawioną przez producenta wraz z tłumaczeniem w przypadku oryginału w jęz. Obcym,
- wykazu czynności serwisowych, które mogą być wykonywane przez użytkownika samodzielnie nieskutkujące utratą gwarancji
- karty gwarancyjnej
- paszportu technicznego,
- 4. Szkolenie personelu medycznego w zakresie obsługi, konserwacji, mycia i dezynfekcji przedmiotu przekazania przeprowadzono w dniach:
	- …………………… w godz. ……………
	- …………………… w godz. ……………
- 5. W szkoleniu tym wzięły udział następujące osoby:
	-
	- …………………………………………………………………
	- …………………………………………………………………
	-
	- …………………………………………………………………
	- …………………………………………………………………

Certyfikaty szkolenia zostaną dosłane do 14 dni od daty podpisania protokołu.

**6.** Niniejszym zgodnie stwierdzamy, ze sprzęt wymieniony w pkt. 2 niniejszego protokołu zostaje przyjęty do eksploatacji **bez zastrzeżeń.**

**Wykonawca: Zamawiający**

…………..…dnia…………… ................................................................

podpis i pieczęć osób wskazanych w dokumencie uprawniającym do występowania w obrocie prawnym lub posiadających pełnomocnictwo

# **ZMIANA TREŚCI OGŁOSZENIA**

Jednocześnie Zamawiający działając na podstawie art. 12a w związku z art. 38 ust. 4 PZP, Zamawiający zawiadamia, że modyfikuje ogłoszenie o wszczęciu postępowaniu z dnia 05.04.2016r.:

- 1. pkt III.1.1) otrzymuje brzmienie:
	- Obowiązek wpłaty wadium

Oferta musi być zabezpieczona wadium. Zamawiający zatrzyma wadium, jeżeli wystąpią przesłanki wymienione w art. 46 ust. 4a i 5 Pzp.

Wadium musi obejmować cały okres związania ofertą.

Wykonawca, który nie zabezpieczy oferty akceptowalną formą wadium, zostanie przez Zamawiającego wykluczony z postępowania.

Przystępując do przetargu na całość przedmiotu zamówienia wykonawca jest zobowiązany wnieść wadium w wysokości: **20 000,00 zł** (słownie: dwadzieścia tysięcy złotych, 00/100) - dotyczy całości przedmiotu zamówienia; na poszczególne części w wysokości:

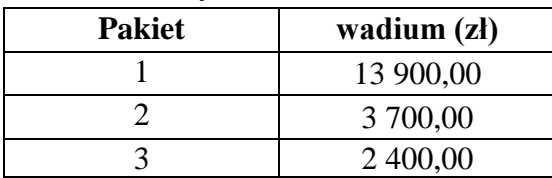

Wykonawcy składający ofertą na więcej niż jeden pakiet muszą zsumować wartości z pakietów w których chcą uczestniczyć, np. pakiet 1 i 2 powinien wnieść wadium w wysokości: 17 600,00 zł (13 900,00 zł + 3 700,00 zł) – dotyczy formy przelewu na rachunek Zamawiającego.(…)

## 2. pkt III.2.1) otrzymuje brzmienie:

WARUNKI UDZIAŁU W POSTĘPOWANIU ORAZ OPIS SPOSOBU DOKONYWANIA OCENY SPEŁNIENIA TYCH WARUNKÓW

O udzielenie zamówienia mogą ubiegać się Wykonawcy, którzy:

- 1. Wykażą brak podstaw do wykluczenia, na podstawie art. 24 i art. 24 b ust. 3 Pzp.
- 2. Spełniają warunki udziału w postępowaniu określone w art. 22 ust 1 Pzp:
	- Znajdują się w sytuacji ekonomicznej i finansowej zapewniającej wykonanie zamówienia. Za spełnienie wymogu Zamawiający uzna posiadanie przez wykonawcę środków finansowych lub zdolności kredytowej w wysokości **min. 1 080 000,00 zł**  (słownie: jeden milion osiemdziesiąt tysięcy złotych, 00/100) – (z zastrzeżeniem art. 26 ust 2b Pzp.). Kwota ta dotyczy całości przedmiotu zamówienia; na poszczególne części w wysokości (zł):

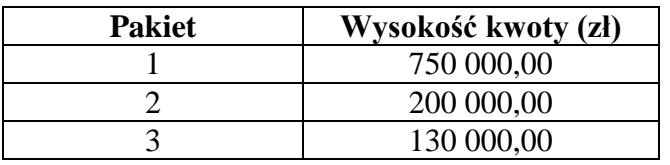

Wykonawcy składający ofertę na więcej niż jeden pakiet muszą zsumować wartości z pakietów w których chcą uczestniczyć, np. Wykonawca składający ofertę na Pakiet 1 i 2 powinien wykazać się posiadaniem środków finansowych lub zdolności kredytowej w wysokości min. 950 000,00 zł (750 000,00 zł + 200 000,00 zł).  $(\ldots)$ 

3. pkt III.2.2) otrzymuje brzmienie:

O udzielenie zamówienia mogą ubiegać się Wykonawcy, którzy znajdują się w sytuacji ekonomicznej i finansowej zapewniającej wykonanie zamówienia. Za spełnienie wymogu Zamawiający uzna posiadanie przez wykonawcę środków finansowych lub zdolności kredytowej w wysokości **min. 1 080 000,00 zł** (słownie: jeden milion osiemdziesiąt tysięcy złotych, 00/100) – (z zastrzeżeniem art. 26 ust 2b Pzp.). Kwota ta dotyczy całości przedmiotu zamówienia; na poszczególne części w wysokości (zł):

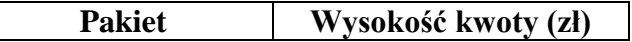

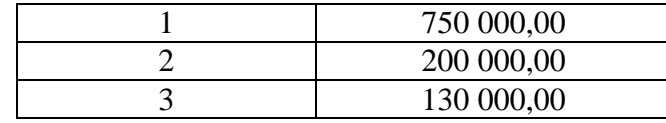

Wykonawcy składający ofertę na więcej niż jeden pakiet muszą zsumować wartości z pakietów w których chcą uczestniczyć, np. Wykonawca składający ofertę na Pakiet 1 i 2 powinien wykazać się posiadaniem środków finansowych lub zdolności kredytowej w wysokości min. 950 000,00 zł (750 000,00 zł + 200 000,00 zł).

4. Załącznik A pkt III – Adres pocztowy otrzymuje brzmienie: 4 Wojskowy Szpital Kliniczny z Polikliniką SP ZOZ we Wrocławiu, ul. Weigla 5, 50- 981 Wrocław – Budynek Wydziału Administracji Ogólnej – Kancelaria pok. nr 18

**Na Wykonawcy ciąży obowiązek uwzględnienia modyfikacji w treści oferty i odpowiedniego zmodyfikowania Załączników do SIWZ.** 

## **ZMIANA TERMINU SKŁADANIA I OTWARCIA OFERT**

Jednocześnie, działając na podstawie art. 12a Pzp w związku z art. 38 ust. 4 Pzp, Zamawiający zmienia termin składania i otwarcia ofert w niniejszym postępowaniu z dnia 17.05.2016r., na dzień: **30.05.2016r**.:

Oferty prosimy złożyć do dnia **30.05.2016r. do godziny 10<sup>00</sup>** w budynku **Wydziału Administracji Ogólnej – Kancelaria pok. nr 18**. Otwarcie ofert odbędzie się **30.05.2016r.** o godzinie **11:00** na zasadach określonych w SIWZ.

**Pozostałe terminy zawarte w SIWZ i ogłoszeniu z dnia 05.04.2016r. zmieniają się odpowiednio.**